## **Introduction to Laboratory 1**

Laboratory 1 concerns the implementation of the **Bisection method**, which is an iterative method to find the root of a function (i.e. to find the  $x_0$  value for which  $f(x_0) = 0$ ). In the Bisection method we start with an initial interval  $[x_L, x_R]$  comprising the root  $x_0$  (see the Figure 1 for an example). Then, we calculate the middle value of the interval  $x_M = (x_L + x_R)/2$  (see Figure 1). Next, the size of the interval  $[x_L, x_R]$  is decreased by half. In the case of Figure 1, we see that  $x_0$  is in the interval  $[x_M, x_R]$ . Therefore, in this case the new interval for the next iteration should be  $[x_M, x_R]$  (i.e. we replace  $x_L$  by  $x_M$ ). Starting with this new interval we iterate the process until convergence is obtained, i.e. until the interval or the relative error (see exercise 1) becomes smaller than a given tolerance.

To be able to decrease the interval size, we need to find at each iteration if  $x_0$  is comprised in  $[x_L, x_M]$  or in  $[x_M, x_R]$ . This can be easily found by checking if the function  $f(x)$  has similar or different signs at the interval boundaries. The algorithm works as follows:

If  $f(x_L) * f(x_M) > 0$  then the function  $f(x)$  does not change sign in the interval  $[x_L, x_M]$  (i.e.  $f(x)$  is positive like on Figure 1 or it is negative). That means that  $x_0$  is not in this interval but is in the other interval  $[x_M, x_R]$ . Else if  $f(x_L) * f(x_M) < 0$  then it means that  $x_0$  is in the interval  $[x_L, x_M]$  (i.e. the function  $f(x)$  crosses the x axis somewhere between  $x_L$  and  $x_M$ ).

If  $x_0$  is in the interval  $[x_L, x_M]$  then this interval should be use as a initial interval for the next iteration, otherwise we should use  $[x_M, x_R].$ 

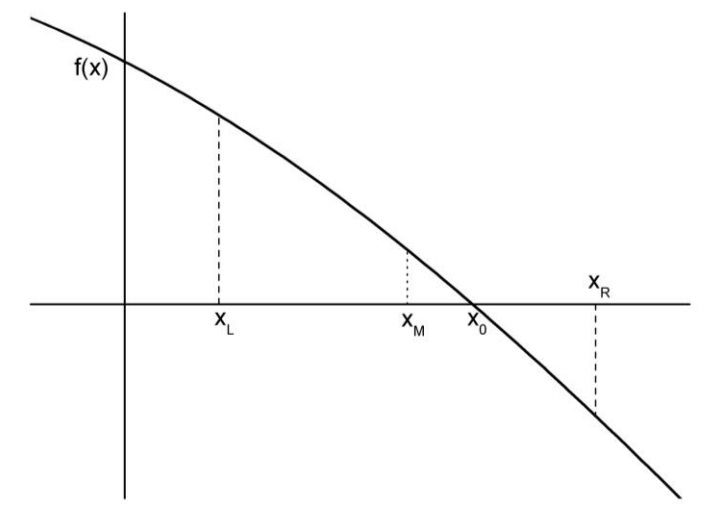

Figure 1: Example illustrating the first step of the Bisection method.

## **Solution:**

1) For the function  $f(x) = \cos x - x$ , starting with  $x_L = 0$ ,  $x_R = 1$  and *Tolerance*=10<sup>-8</sup>, the program does 28 iterations. The root  $x_0$  is equal to 0.739 085 13.